# **betsul download**

- 1. betsul download
- 2. betsul download :casino dando bonus no cadastro
- 3. betsul download :como criar aposta na bet 365

## **betsul download**

#### Resumo:

**betsul download : Explore a empolgação das apostas em fauna.vet.br! Registre-se hoje para receber um bônus exclusivo e começar a ganhar!** 

#### contente:

Betsul é a melhor plataforma de apostas esportivas e jogos de cassino online no Brasil. Com uma variedade de opções 9 de esportes e campeonatos, incluindo futebol, basquete, vôlei, entre outros, Betsul é a escolha perfeita para quem busca divertir-se e 9 ganhar dinheiro ao mesmo tempo.

#### O cenário das apostas esportivas no Brasil

No Brasil, as apostas esportivas têm aumentado em betsul download popularidade 9 nos últimos anos. Com o crescimento das plataformas digitais e a melhoria da infraestrutura de internet, é cada vez mais 9 fácil e seguro realizar apostas online. Além disso, com a pandemia de COVID-19, que impactou diretamente as atividades esportivas presenciais, 9 o número de pessoas que apostam online tem aumentado ainda mais.

Benefícios de se jogar na Betsul

Betsul oferece inúmeros benfeitorias para 9 seus jogadores, como bônus no primeiro depósito e devolução de apostas caso você não saia vitorioso em betsul download suas apostas 9 nos estaduais. Além disso, o site oferece diferentes opções de depósito, como cartões de crédito, carteiras eletrônicas e transferências bancárias, 9 tornando o processo de depositar e retirar dinheiro rápido e fácil.

#### [como apostar em resultados de futebol](https://www.dimen.com.br/como-apostar-em-resultados-de-futebol-2024-08-11-id-20659.html)

#### betsul aplicativo

Descubra o mundo de oportunidades de apostas com a Bet365. Experimente a emoção das apostas esportivas, jogos de cassino e muito mais! Aproveite as melhores odds, promoções e recursos para aprimorar betsul download experiência de apostas.

Se você é apaixonado por esportes, cassinos online ou qualquer outra forma de jogo, a Bet365 é o lugar perfeito para você.Neste artigo, mostraremos tudo o que você precisa saber sobre a Bet365, desde como criar uma conta até como aproveitar ao máximo a ampla gama de opções de apostas.Continue lendo para descobrir como a Bet365 pode aprimorar betsul download experiência de apostas e ajudá-lo a aproveitar ao máximo betsul download paixão pelo jogo a Bet365, você pode apostar em betsul download seus esportes favoritos, como futebol, basquetebol, tênis e muito mais.Oferecemos uma ampla variedade de mercados de apostas, incluindo apostas ao vivo, para que você possa apostar na ação enquanto ela acontece.Também temos uma equipe dedicada de especialistas que estão sempre à disposição para ajudar com qualquer dúvida ou questão.

pergunta: Como faço para criar uma conta na Bet365?

resposta: Criar uma conta na Bet365 é fácil e leva apenas alguns minutos. Basta visitar o site da Bet365 e clicar no botão "Registrar". Em seguida, você precisará fornecer algumas informações pessoais, como seu nome, endereço e data de nascimento. Depois de enviar o formulário, betsul download conta será criada e você poderá começar a apostar.

## **betsul download :casino dando bonus no cadastro**

## **betsul download**

### **betsul download**

O Aplicativo Betsul é uma plataforma federal de jogos online que oferece uma ampla gama de apostas esportivas, loterias e programas de bônus exclusivos para jogadores. Inaugurada em betsul download 29 de fevereiro de 2024, a Betsul apresenta ao usuário uma completa experiência de aposta online, incluindo eventos esportivos, cassino ao vivo, programa de fidelização e jogos de azar populares.

### **O Crescimento do Aplicativo Betsul ao Longo do Tempo**

No final de 2024, a empresa responsável pelo Aplicativo Betsul, em betsul download parceria com farias instituições financeiras, projetou e desenvolveu essa plataforma inovadora, oferecendo ao cliente uma ampla gama de recursos, confiança, segurança e comodidade.

O sucesso veio rapidamente, impulsionado pela adoção de tecnologia avançada em betsul download jogos digitais, confiabilidade comprovada e imbatível programa de bônus.

Hoje em betsul download dia, o Aplicativo Betsul é conocido como uma das plataformas líderes e mais confiáveis no setor de apostas esportivas.

### **Como Baixar and se Registrar no Aplicativo Betsul?**

Para fazer apostas é necessário realizar o cadastro na plataforma, efetuar o primeiro depósito no próprio site, selecionar um evento para realizar suas apostas e desfrutar do bônus de boas-vindas da Betsul.

Fácil de se fazer em betsul download passos simples:

- Certifique-se, ante demais, de disponibilizar espaço no seu dispositivo, smartphone ou tablet 1. para baixar a aplicação;
- 2. Vá ao website e clique no botão de download este lhe direcionará ao aplicativo mais próximo do seu local;
- 3. Complete o registro na plataforma, por meio dos formulários correspondentes, com a informação apropriada.

#### **Bônus, Apostas e Eventos ao Vivo**

Desde futebol brasileiro até apostas internacionais, os jogos ao vivo, loterias, bingo, roleta e atividades de cassino online estão a betsul download espera!

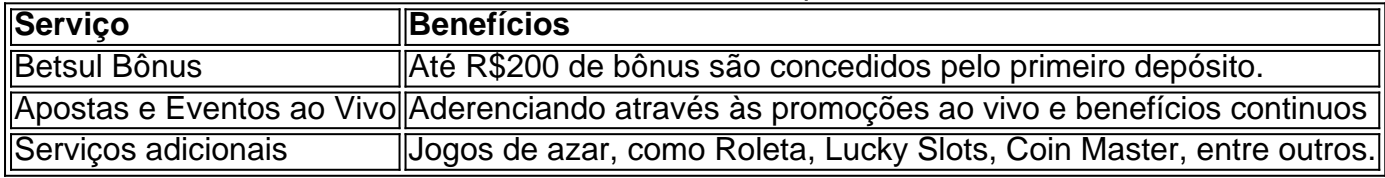

#### **Uma vez Conhecida a Betsul, Surgem Novas Emoç**

**Entender como usuários de diferentes países obtêm amplo acesso ao**

**mercado de apostas online tornou-se uma tendência.**

**Respostas a perguntas controversas de "como Betsul funciona?" tornaramse alvos para novos comentários sobre o universo dos jogos de azar online e a imensa popularidade relacionadas.**

### **Conclusão**

**Com diversificados recursos integrados e ofertas promocionais, o cenário apresentado pelo cenário online oferecido pelo [Aplicativo Betsul](https://youtube/watch?v=O7WjM7__E_U)**

**oferece recursos promocionais exclusivos, ampla escolha esportiva e jogos únicos, garntindo a diversidade, bem-estar além do excelente retorno aos clientes que tem depositado.**

**\*Ao escolher jogo você confirma que tem no mínino 18 anos e leu e aceita os [Termos e](https://youtube/watch?v=x1jJx_ao9gQ) [Condições Gerais](https://youtube/watch?v=x1jJx_ao9gQ) .**

### **betsul download**

Muitas pessoas em **Brasil** optam por apostas esportivas como uma forma de entretenimento e, às vezes, como uma fonte de renda. Uma das casas de apostas mais populares no país é o Betsul. Neste artigo, você vai aprender como sacar dinheiro do Betsul de forma fácil e segura.

#### **betsul download**

Para começar, acesse o site do Betsul e faça login em betsul download conta usando suas credenciais de acesso. Se você ainda não tem uma conta, terá que se cadastrar antes de poder sacar suas ganâncias.

#### **Passo 2: Verifique suas ganâncias**

Após fazer login, navegue até a seção "Histórico de apostas" ou "Ganhos" para verificar o saldo disponível para saque. Lembre-se de que é possível sacar apenas as ganâncias líquidas, ou seja, a diferença entre o valor apostado e o valor ganho.

#### **Passo 3: Escolha o método de saque**

O Betsul oferece várias opções de saque, como transferência bancária, boleto bancário, carteira digital e cartão de débito. Escolha o método que melhor lhe convier, levando em consideração os prazos e taxas associadas a cada opção.

#### **Passo 4: Insira os dados necessários**

Depois de escolher o método de saque, você será direcionado para uma página em que deverá inserir os dados necessários, como o número do seu cartão de débito, o nome do banco ou o endereço de e-mail associado à betsul download carteira digital. Certifique-se de inserir

informações precisas e atualizadas.

### **Passo 5: Confirme o saque**

Antes de confirmar o saque, verifique cuidadosamente todos os dados inseridos e as informações sobre o valor a ser sacado. Em seguida, clique no botão "Confirmar" ou "Sacar" para iniciar o processo. O prazo para receber o dinheiro varia de acordo com o método escolhido.

## **betsul download**

Sacar dinheiro no Betsul é um processo simples e direto, desde que você siga as etapas acima mencionadas. Lembre-se de sempre verificar suas ganâncias e escolher o método de saque que melhor lhe convier. Agora que sabe como fazer isso, é hora de aproveitar ao máximo a betsul download experiência de apostas esportivas no Betsul!

### **betsul download :como criar aposta na bet 365**

## **China emite diretrizes judiciárias sobre imposição de punição criminal a separatistas obstinados da "independência de Taiwan"**

Fonte:

Xinhua

21.06.2024 15h57

As autoridades chinesas emitiram nesta sexta-feira um conjunto de diretrizes sobre a imposição de punições criminais a separatistas obstinados que promovem ou incitam a secessão de "Taiwan".

As diretrizes, emitidas pelo Supremo Tribunal Popular, a Suprema Procuradoria Popular e os ministérios da Segurança Pública, da Segurança Nacional e da Justiça, entrarão betsul download vigor imediatamente após a divulgação.

### **0 comentários**

Author: fauna.vet.br Subject: betsul download Keywords: betsul download Update: 2024/8/11 14:11:39